## **Hardware**

- [mycnc\\_et6](http://docs.pv-automation.com/mycnc/mycnc_et6)
- [mycnc\\_et7](http://docs.pv-automation.com/mycnc/mycnc_et7)
- [mycnc\\_et10](http://docs.pv-automation.com/mycnc/mycnc_et10)
- [mycnc\\_et15](http://docs.pv-automation.com/mycnc/mycnc_et15)
- rotary encoder connection and setup
- linear encoder setup
- wireless pendants
- modbus devices
- [hdmi\\_event\\_handler\\_for\\_sbc\\_tinkerboard](http://docs.pv-automation.com/mycnc/hdmi_event_handler_for_sbc_tinkerboard)
- teamviewer reset config
- [open\\_collector\\_outputs\\_and\\_pwm\\_outputs\\_schematic\\_design](http://docs.pv-automation.com/mycnc/open_collector_outputs_and_pwm_outputs_schematic_design)

From: <http://docs.pv-automation.com/>- **myCNC Online Documentation**

Permanent link: **<http://docs.pv-automation.com/wiki/ebook/hardware>**

Last update: **2021/10/08 11:01**

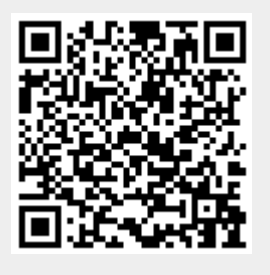